#### Lecture 9: Use and Abuse of the Stack (cont'd)

CS 105 February 20, 2019

# Memory Referencing Bug Example

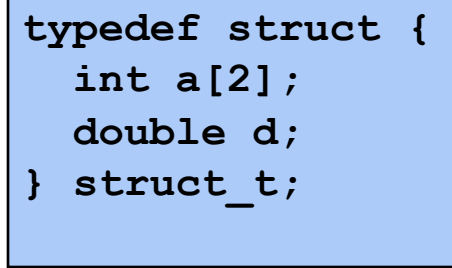

- $fun(0) \rightarrow 3.14$
- $fun(1) \rightarrow 3.14$
- 
- 
- $fun(4) \rightarrow 3.14$
- -
- $fun (2) \rightarrow 3.140001$
- fun(3)  $\rightarrow$  -2.000001
	- Segmentation fault

#### Explanation:

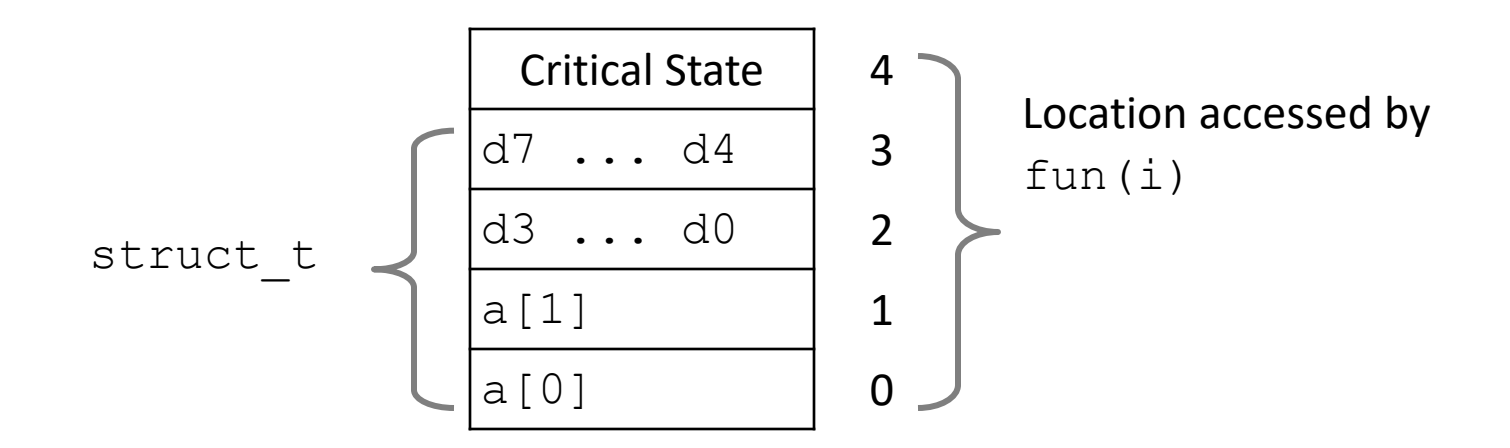

#### Review: Buffer Overflow Stack

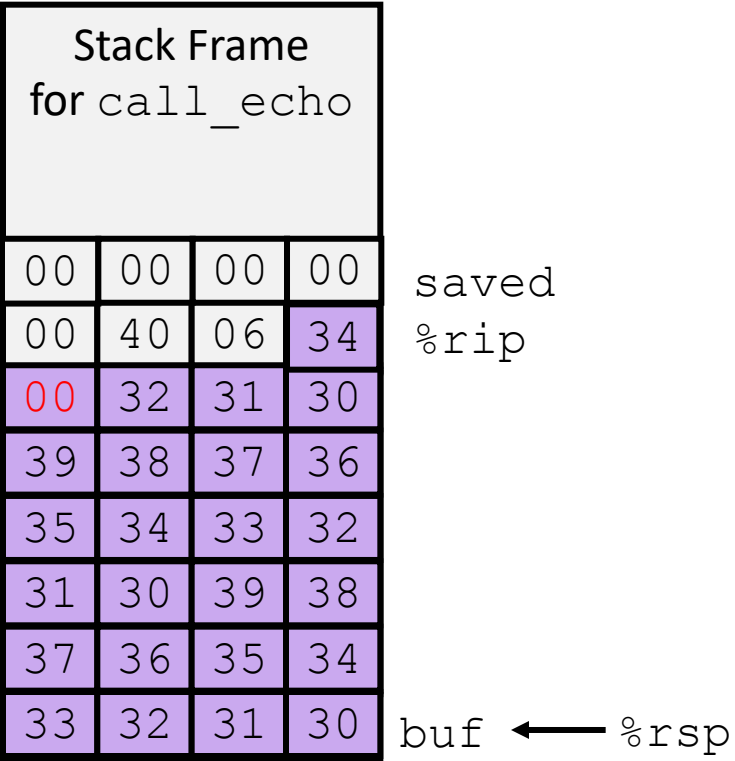

```
/* Echo Line */
void echo()
{
    char buf[4]; 
    gets(buf);
    puts(buf);
}
```
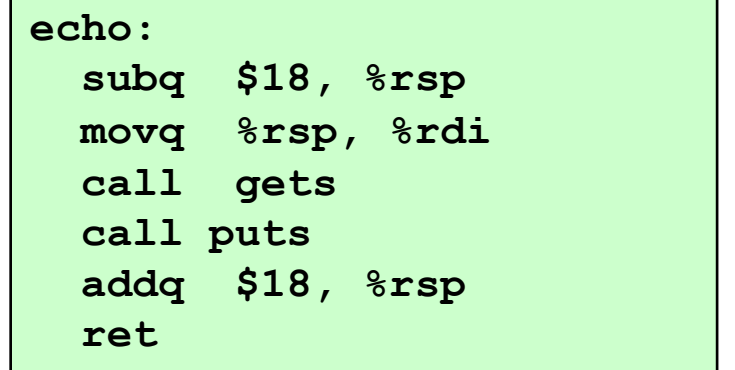

#### Review: Stack Canaries

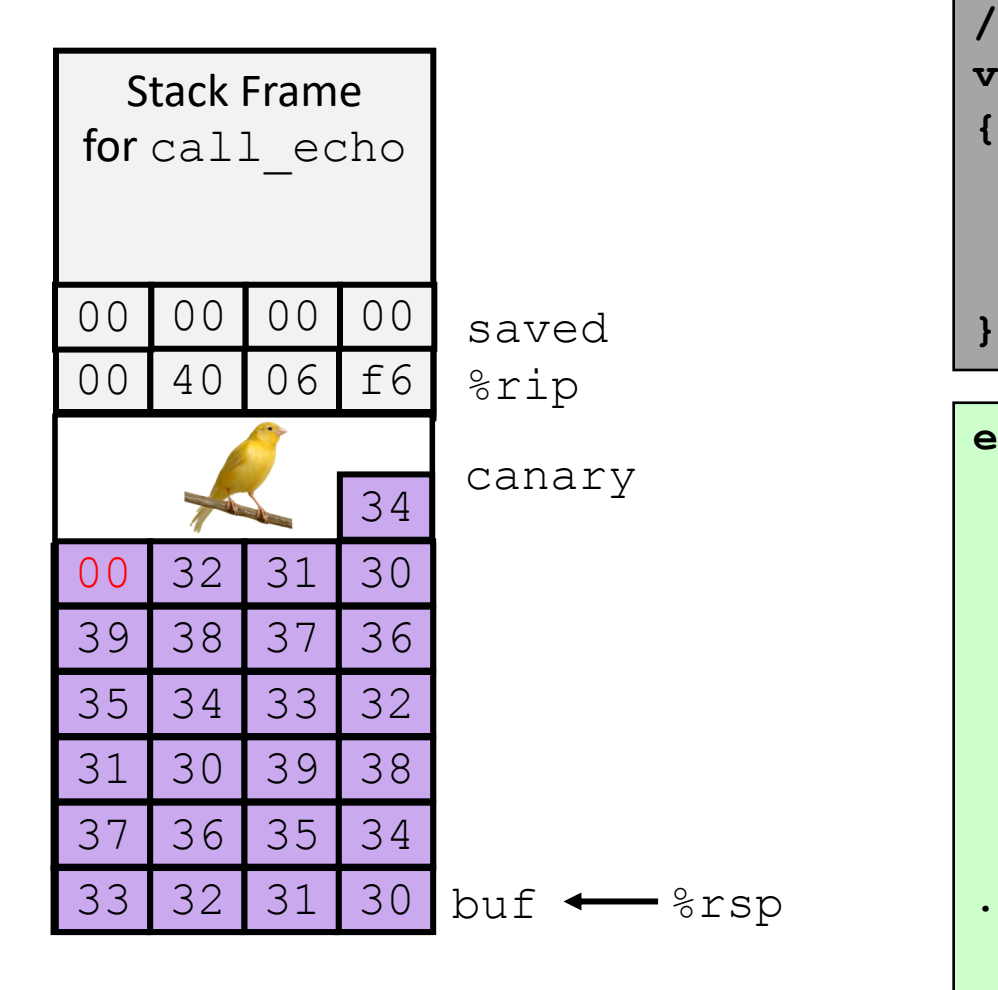

```
/* Echo Line */
void echo()
{
    char buf[4]; 
    gets(buf);
    puts(buf);
```

```
echo:
 subq $24, %rsp
 movq %rsp, %rdi
 call gets
 call puts
 movq 24(%rsp), %rdx
 xorq %fs:40, %rdx
 je .L3
 call __stack_chk_fail
.L3
 addq $24, %rsp
 ret
```
### Review: Memory Tagging

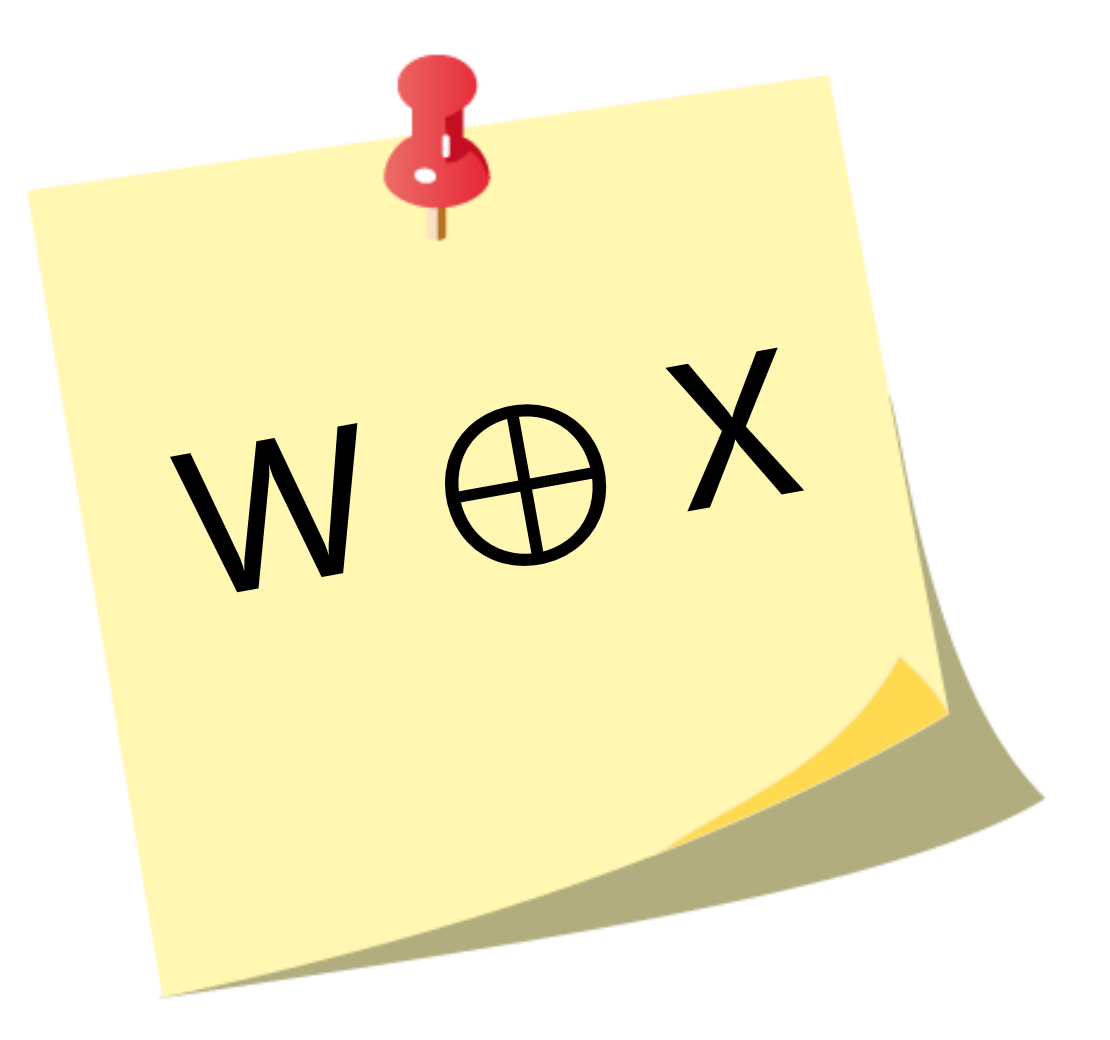

## Code Reuse Attacks

- Key idea: execute instructions that already exist
- Defeats memory tagging defenses
- Examples:
	- 1. return to a function in the current program
	- 2. return to a library function (e.g., return-into-libc)
	- 3. return to some other instruction (return-oriented programming)

#### Returning to a function 0x7FFFFFFF

• Overwrite the saved return address with the location of a function in the current program

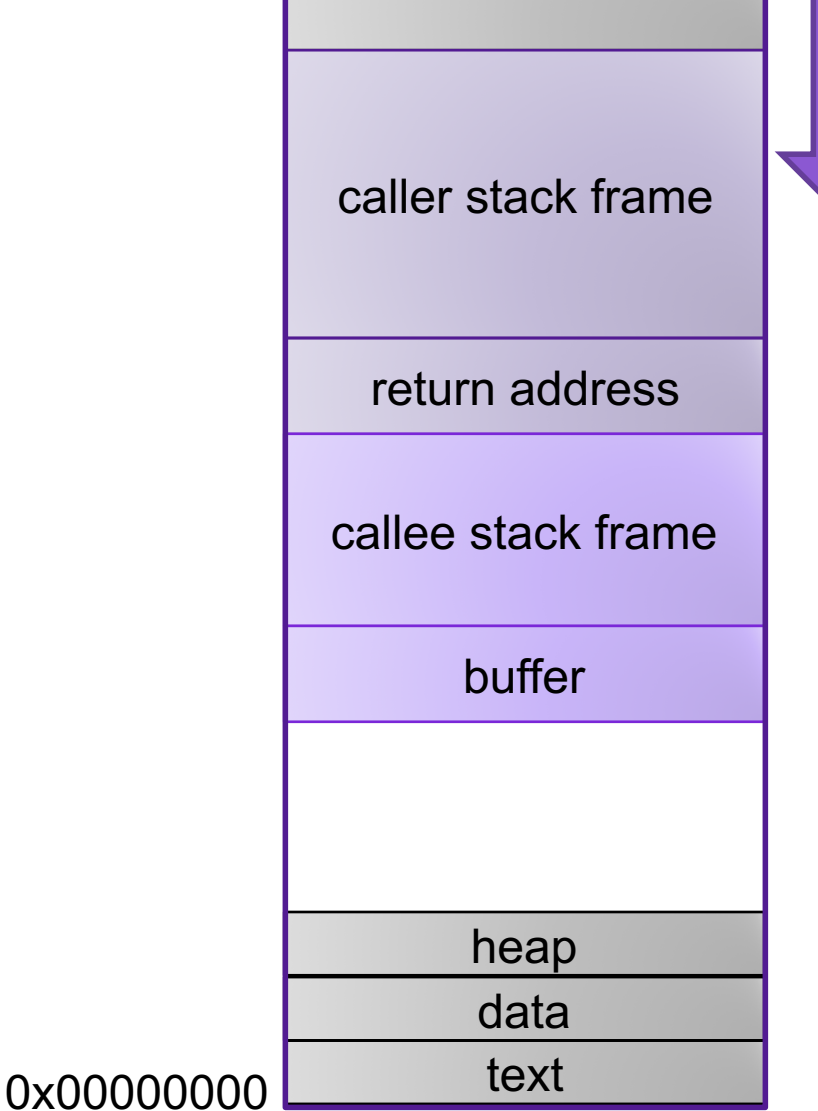

S t a c k

# Handling Arguments

#### what function expects when it is called…<br>when it is called… return address 0x7FFFFFFF <sup>S</sup> t a c caller  $\vert \nabla \vert^k$ stack frame text data heap new return addr 0x7FFFFFFF <sup>S</sup> t a c k ptr to function 5f c3 /bin/sh misc filler str ptr rdi = "/bin/sh"  $\sqrt{a}$

### Return-into-libc

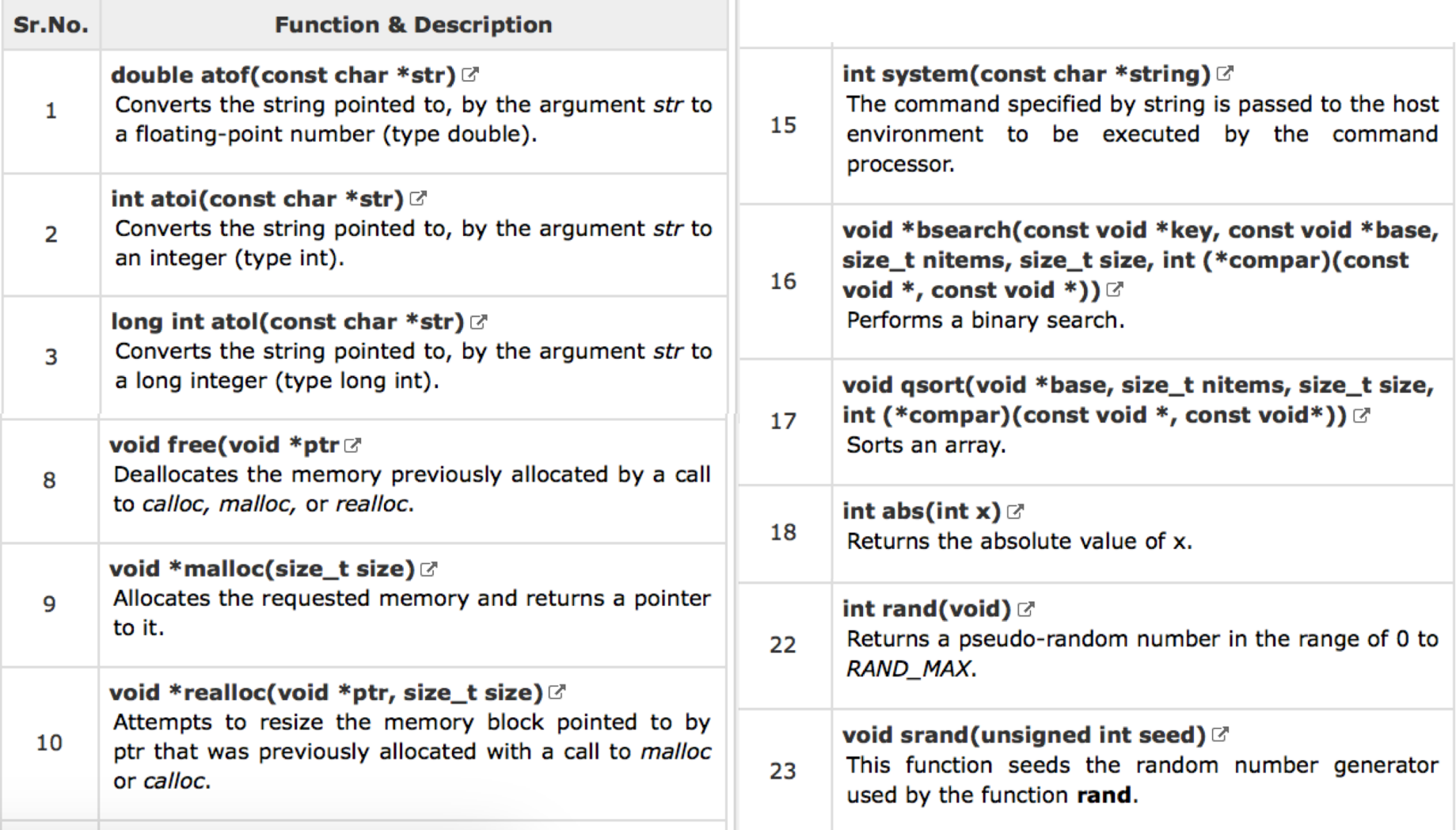

## Properties of x86-64

- variable length instructions
- not word aligned
- dense instruction set

### Return Oriented Programming

f7 c7 07 00 00 00 0f 95 45 c3

test \$0x00000007, %edi setnzb -61 (%ebp)

c7 07 00 00 00 0f 95 45  $C<sub>3</sub>$ 

movl \$0x0f0000000, (%edi) xchg %ebp, %eax inc %ebp ret

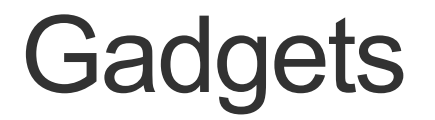

**}** 

**void setval(unsigned \*p) { \*p = 3347663060u;** 

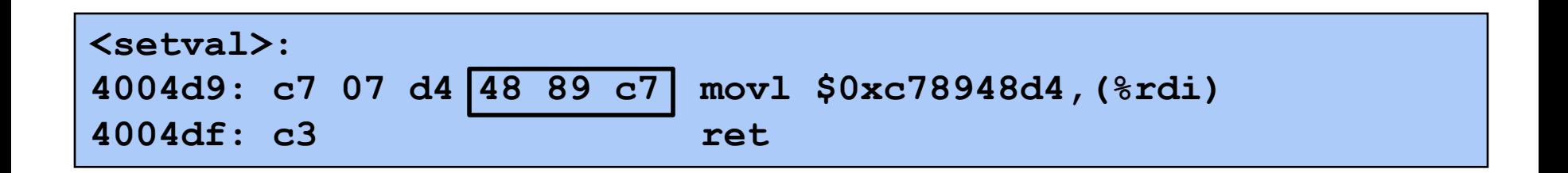

gadget address: **0x4004dc** encodes: **movq %rax, %rdi; ret** executes: **%rdi <- %rax**

# Example Gadgets

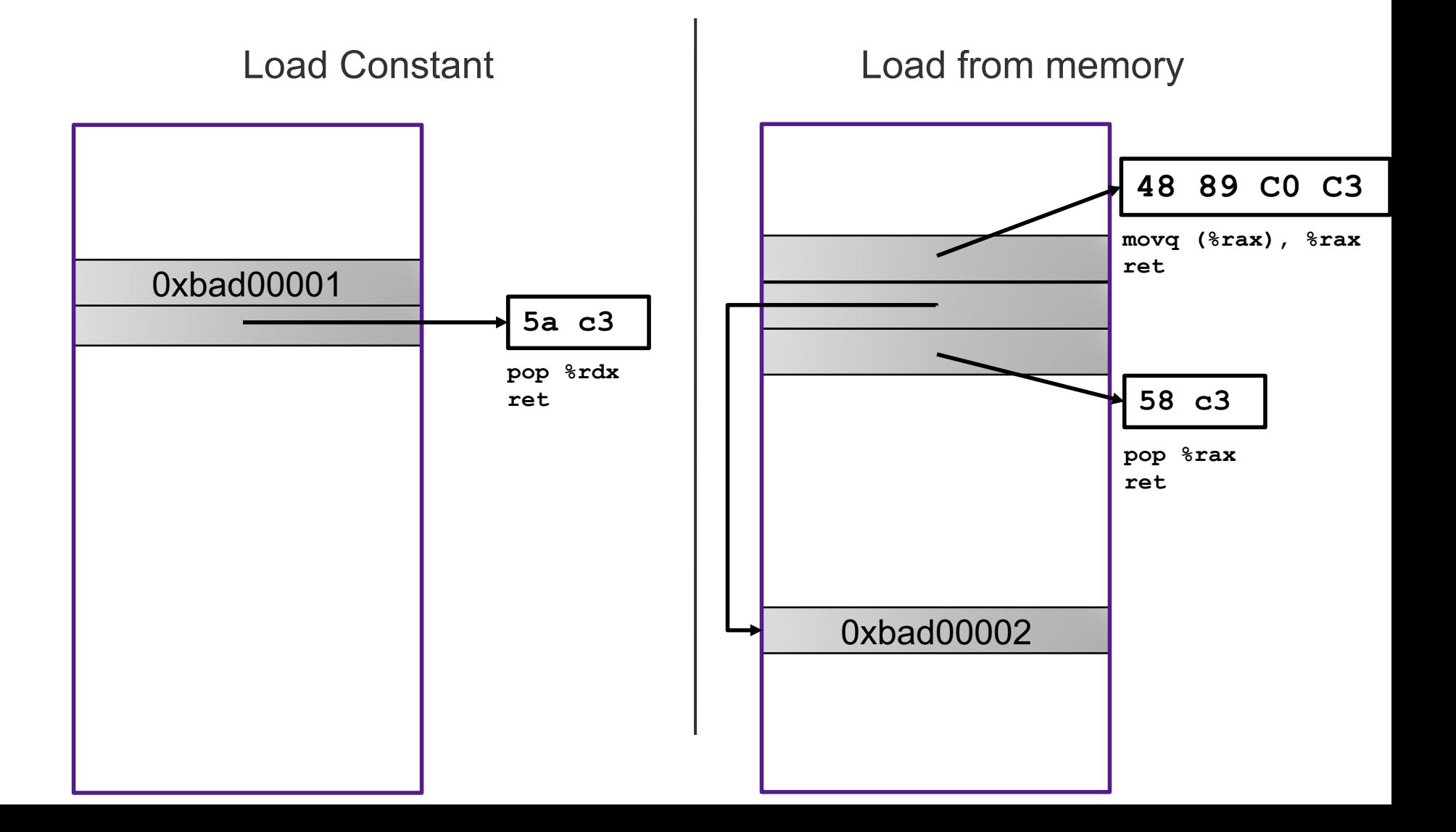

### Return-oriented programming attack

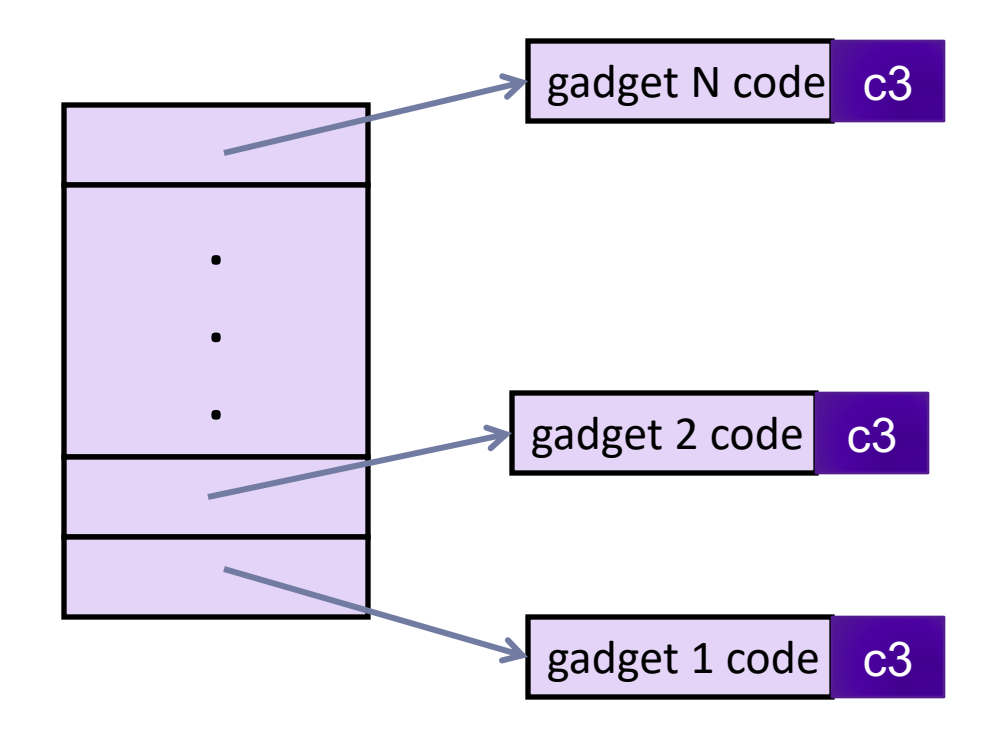

• Final ret in each gadget will start next one

#### Return Oriented Programming

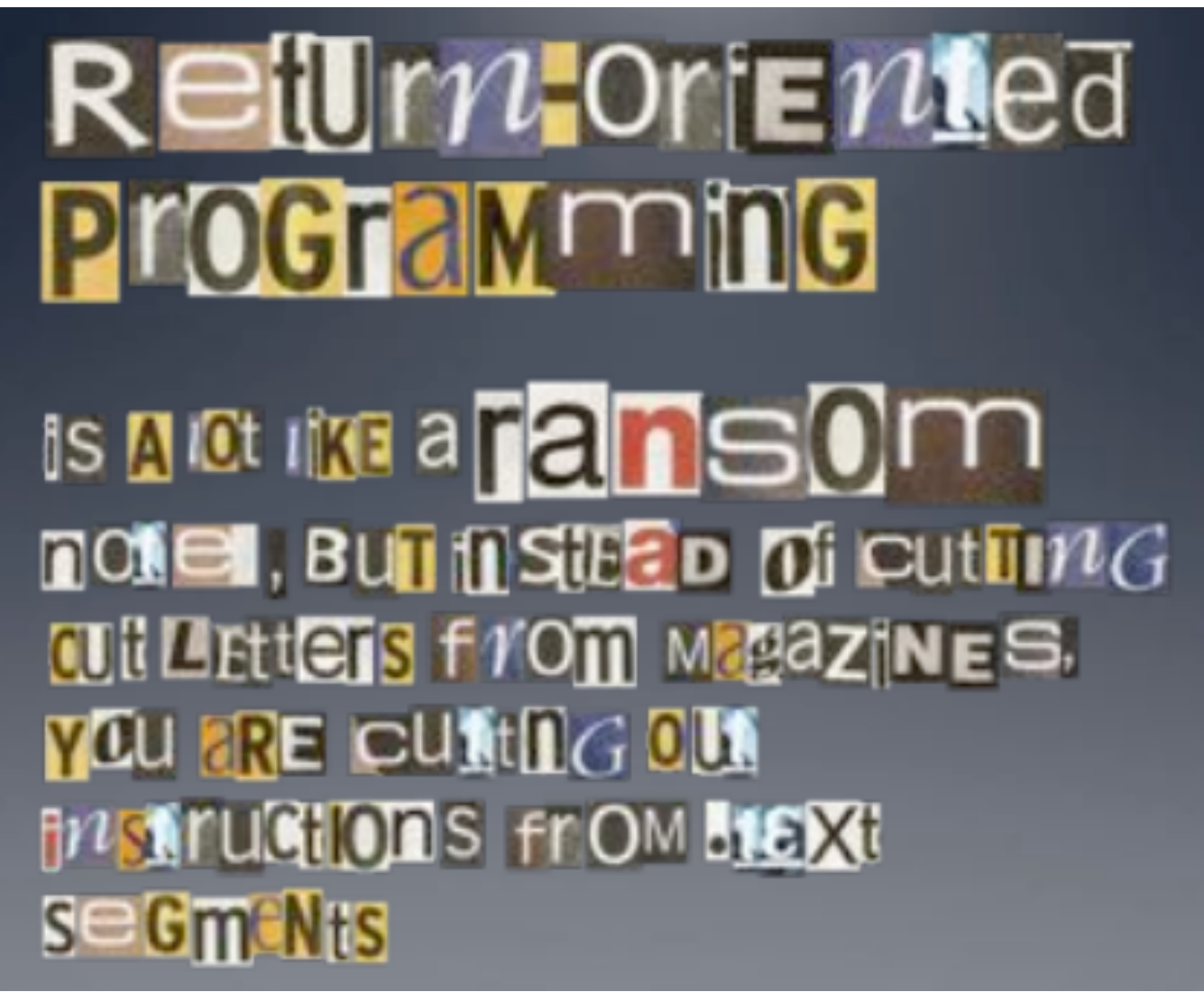

Image By: Dino Dai Zovi

#### Return-Oriented Shellcode

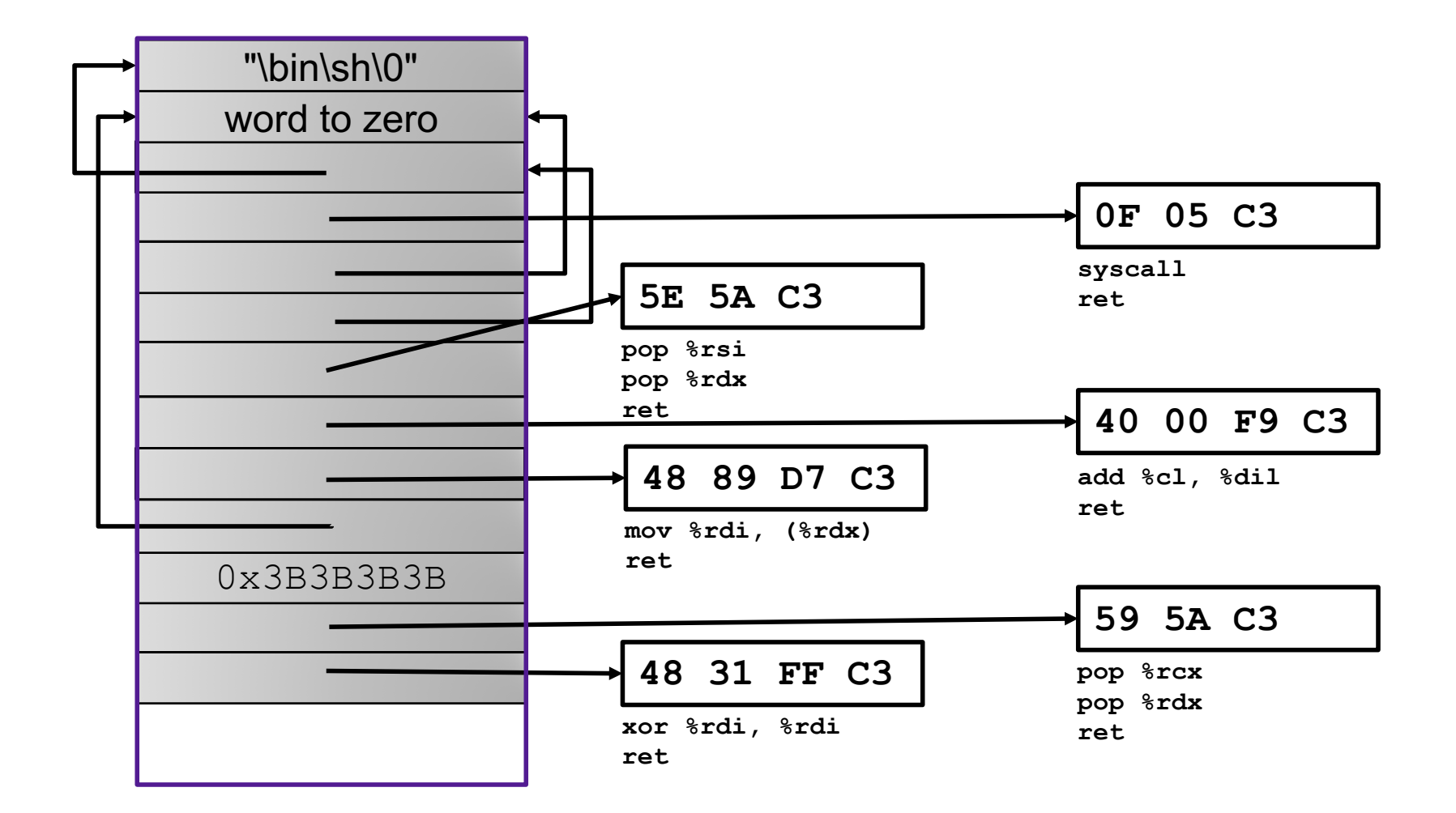

#### Address Space Layout Randomization

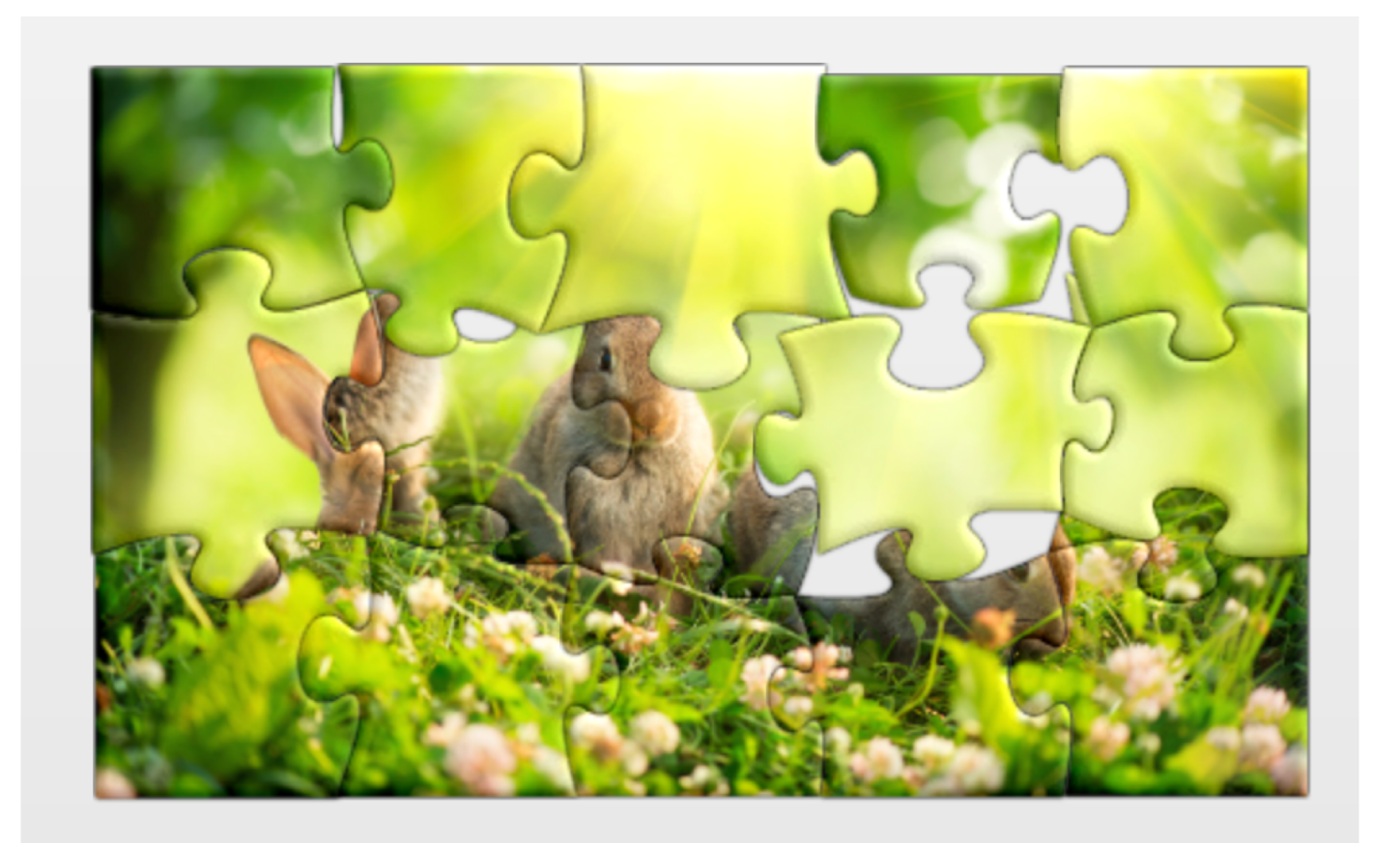

## The state of the world

#### Defenses:

- high-level languages
- Stack Canaries
- Memory tagging
- ASLR
- continuing research and development…

But all they aren't perfect!

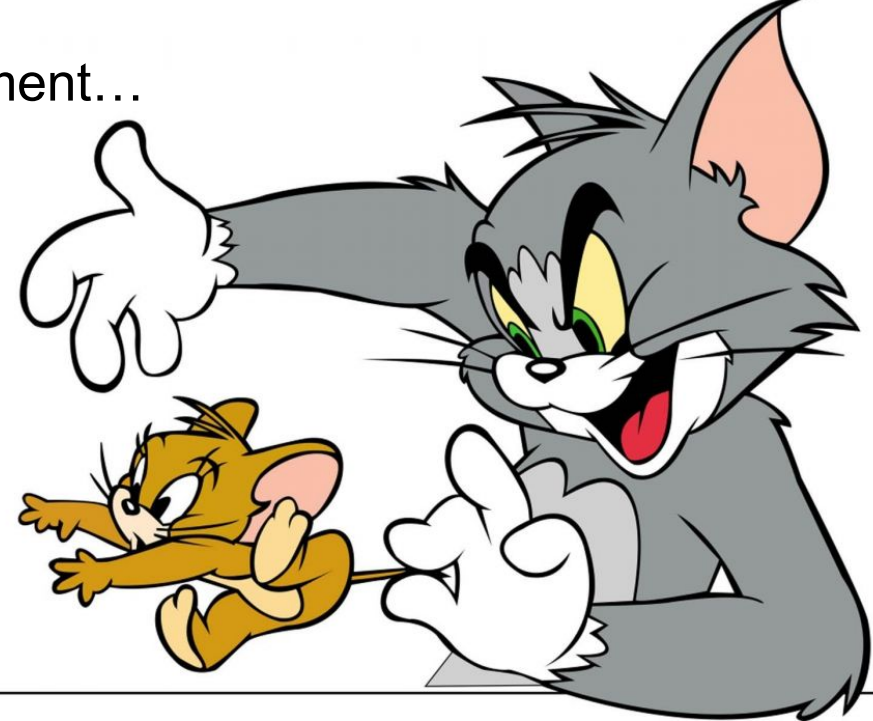